Частное профессиональное образовательное учреждение «Колледж дизайна, сервиса и права»

# **РАБОЧАЯ ПРОГРАММА УЧЕБНОЙ ДИСЦИПЛИНЫ**

# **ЕН.03 Информационное обеспечение профессиональной деятельности**

Рабочая программа учебной дисциплины разработана на основе Федерального государственного образовательного стандарта среднего профессионального образования (далее – ФГОС СПО) по специальности 54.02.01 Дизайн (по отраслям) базовой подготовки, учебного плана специальности. Является частью ППССЗ образовательного учреждения.

**Организация-разработчик**: ЧПОУ «Колледж дизайна, сервиса и права»

**Разработчик:** 

Куйдин А.А., преподаватель ЧПОУ «Колледж дизайна, сервиса и права»

РАССМОТРЕНО на заседании кафедры «Общеобразовательные дисциплины» Протокол №1 от «14» октября 2021 г.

> *© ЧПОУ «Колледж дизайна, сервиса и права», 2021г. © Куйдин А.А., 2021г.*

## **СОДЕРЖАНИЕ**

стр.

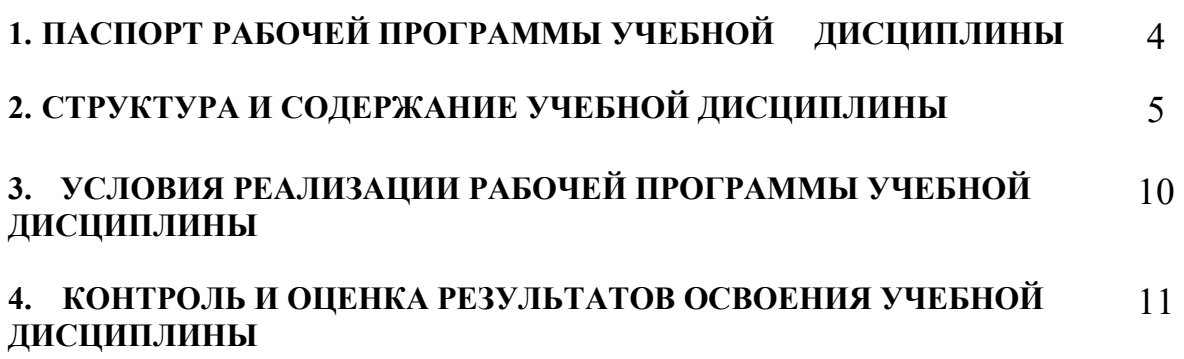

## **1. ПАСПОРТ РАБОЧЕЙ ПРОГРАММЫ УЧЕБНОЙ ДИСЦИПЛИНЫ**

ЕН.03 Информационное обеспечение профессиональной деятельности

#### **1.1. Область применения программы**

Рабочая программа учебной дисциплины является частью программы подготовки специалистов среднего звена образовательного учреждения в соответствии с ФГОС СПО по специальности 54.02.01 Дизайн (по отраслям) базовой подготовки.

**1.2. Место дисциплины в структуре программы подготовки специалистов среднего звена:** дисциплина относится к математическому и общему естественнонаучному учебному циклу.

**1.3. Цели и задачи дисциплины – требования к результатам освоения дисциплины:** 

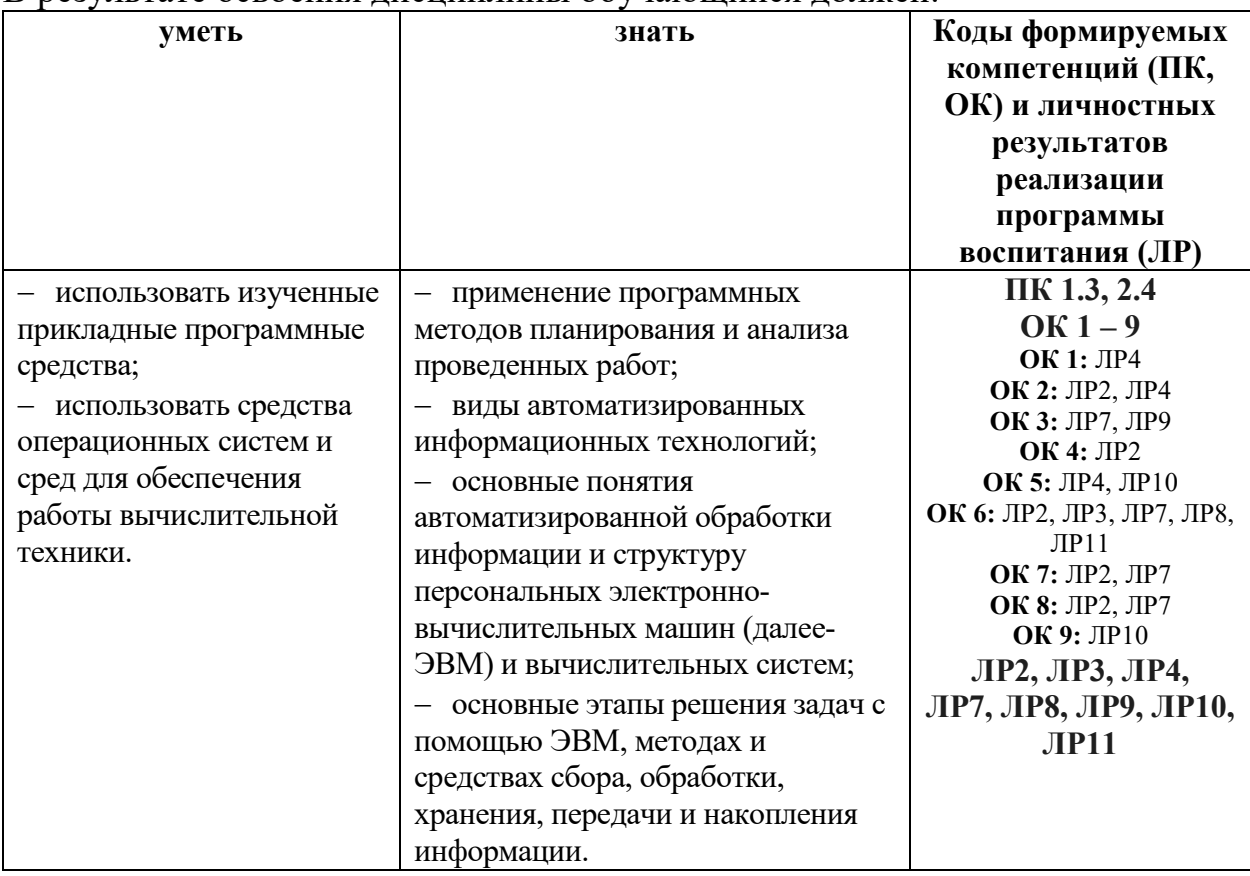

В результате освоения дисциплины обучающийся должен:

Программа учебной дисциплины способствует формированию и развитию общих и профессиональных компетенций на основе применения активных и интерактивных форм проведения занятий:

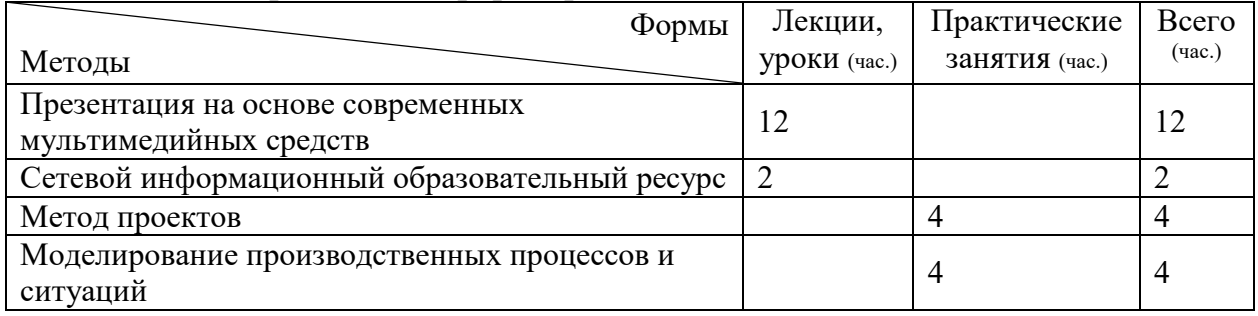

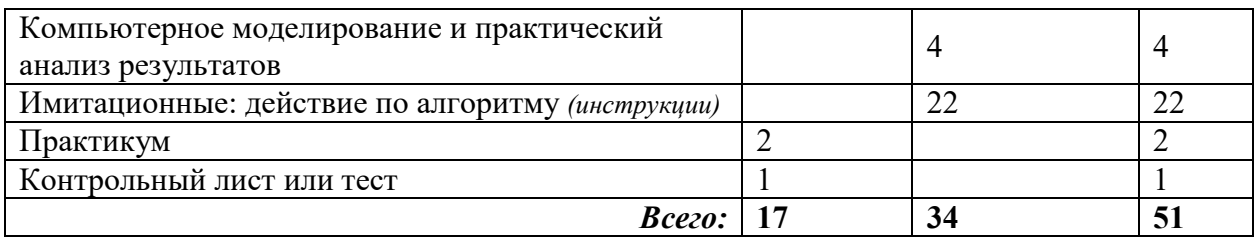

## **1.4. Количество часов на освоение программы дисциплины:**

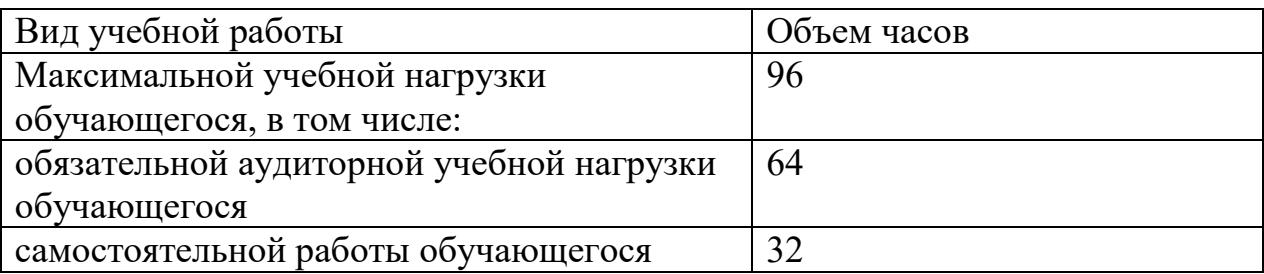

## **2. СТРУКТУРА И СОДЕРЖАНИЕ УЧЕБНОЙ ДИСЦИПЛИНЫ 2.1. Объем учебной дисциплины и виды учебной работы**

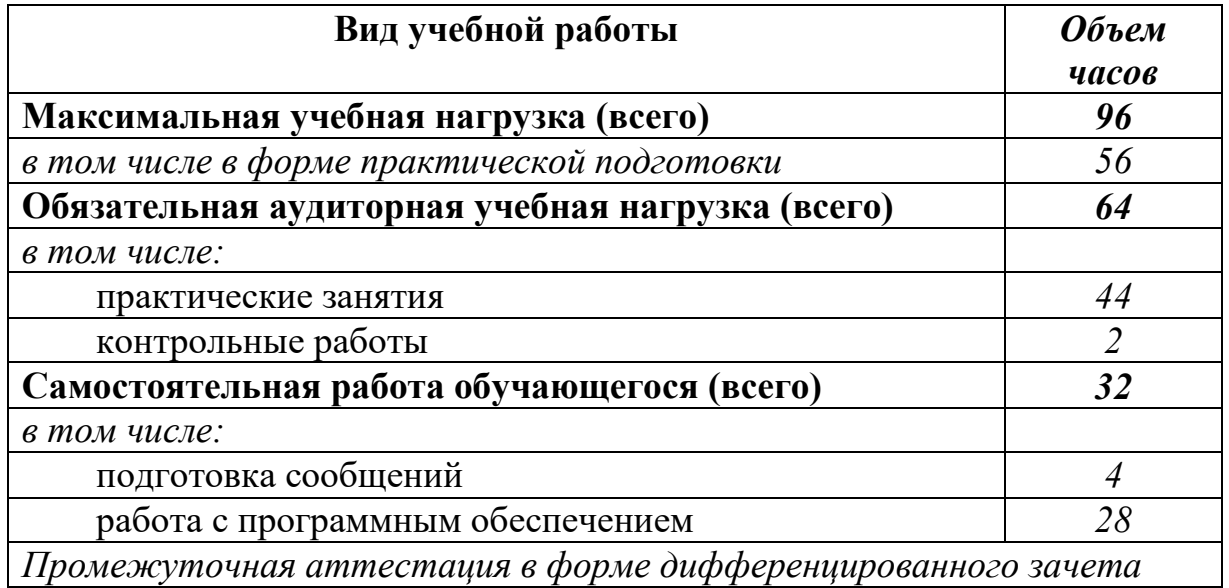

# **2.2. Тематический план и содержание учебной дисциплины** ЕН.03 Информационное обеспечение профессиональной деятельности

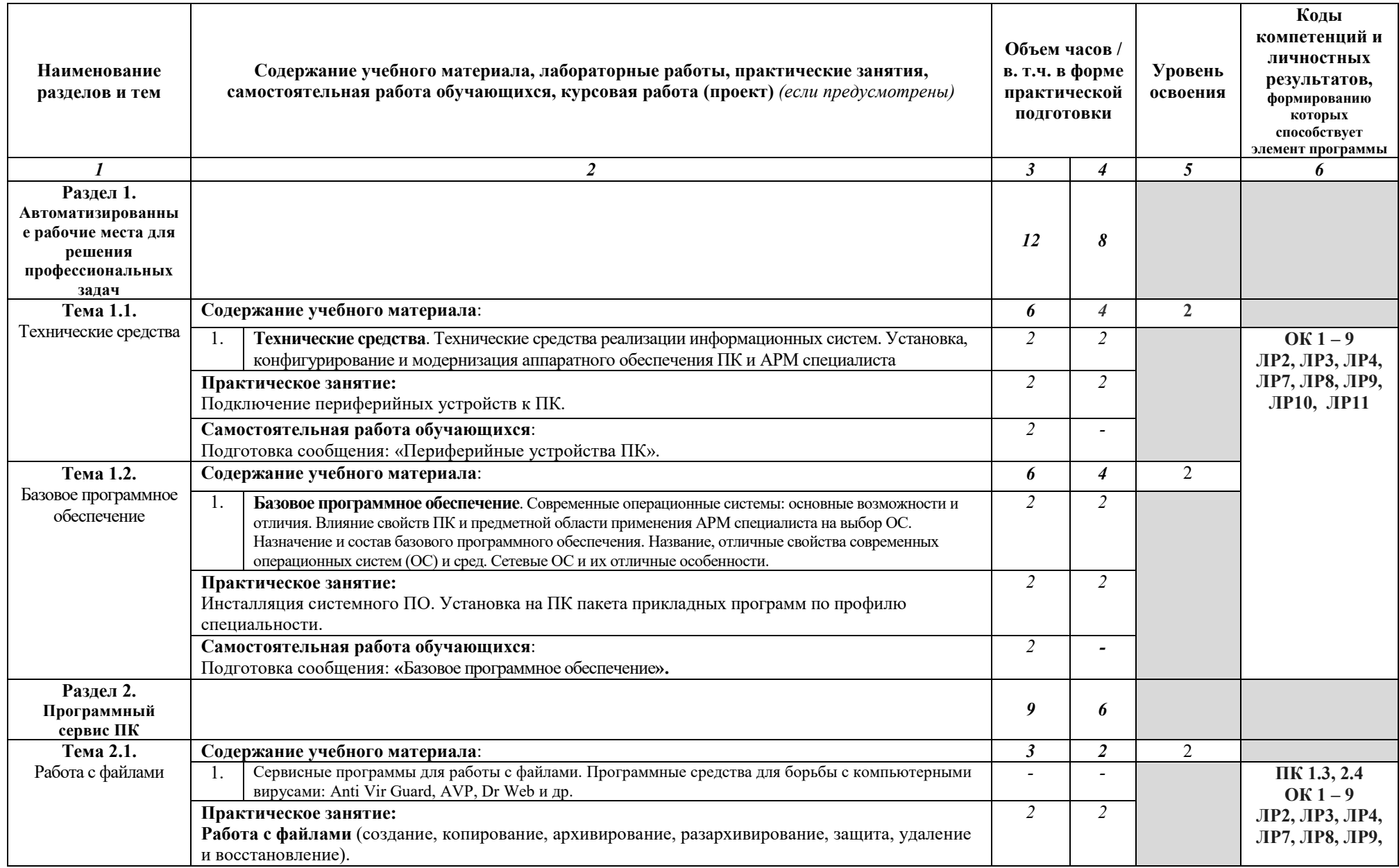

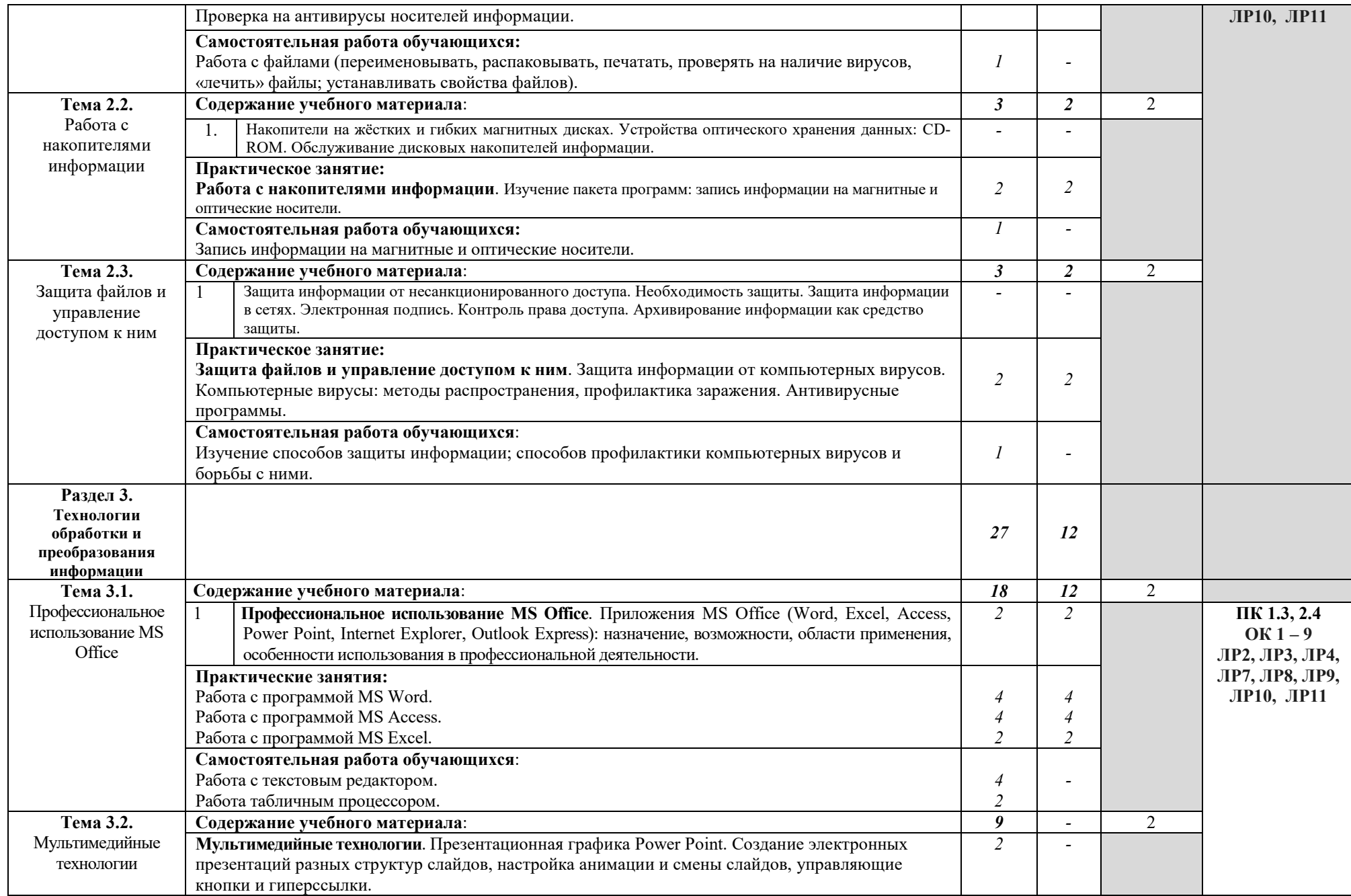

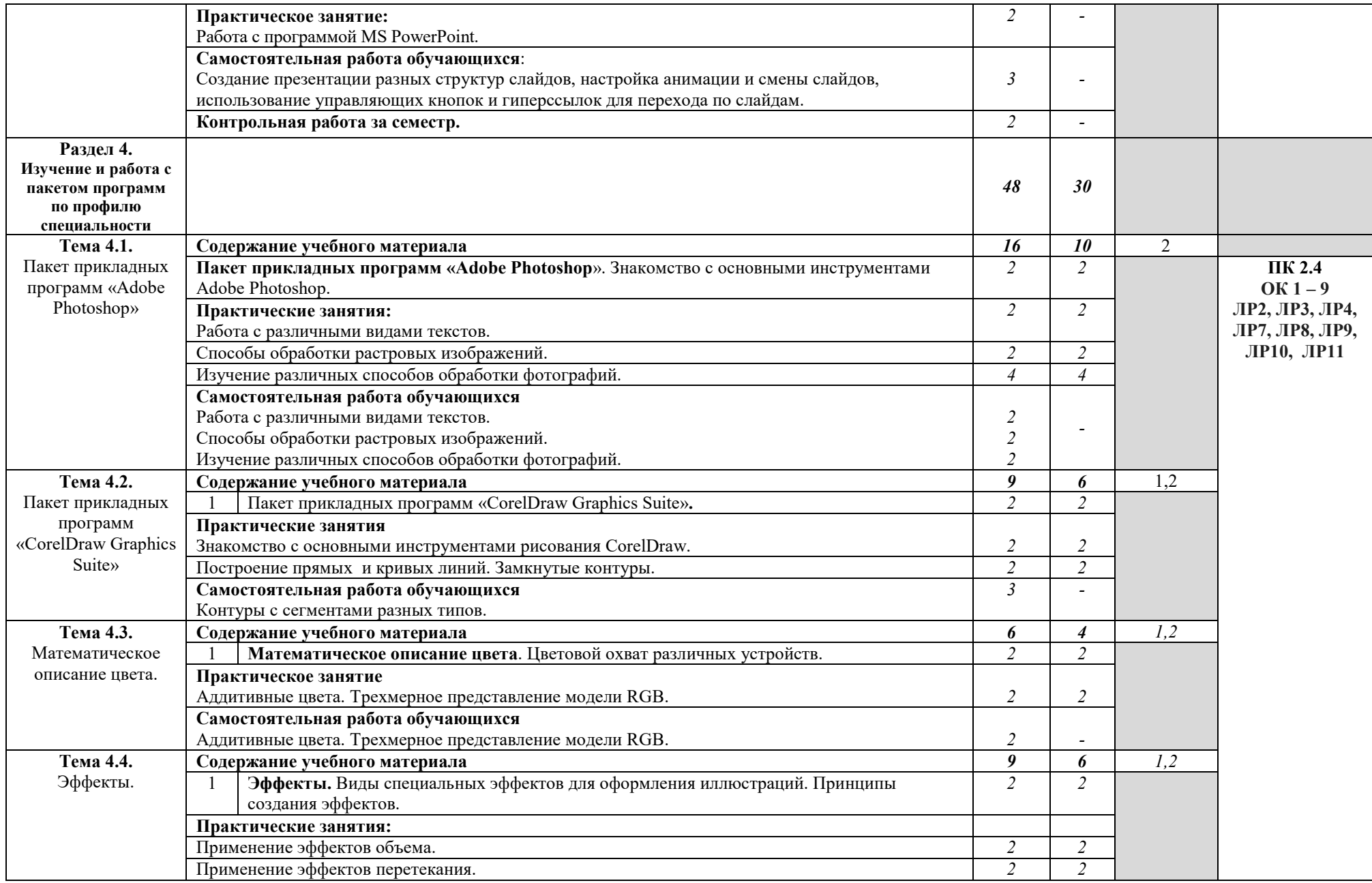

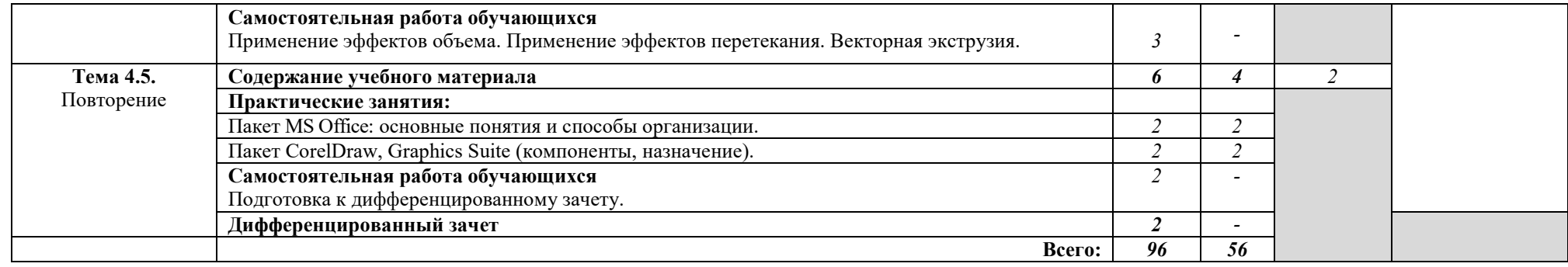

## **3. УСЛОВИЯ РЕАЛИЗАЦИИ РАБОЧЕЙ ПРОГРАММЫ УЧЕБНОЙ ДИСЦИПЛИНЫ**

#### **3.1. Требования к минимальному материально-техническому обеспечению**

Реализация программы дисциплины предполагает наличие учебного кабинета информационных систем в профессиональной деятельности. Оборудование учебного кабинета:

посадочные места по количеству обучающихся;

- рабочее место преподавателя;
- комплект учебно-методической документации;
- фонд слайдовых презентаций;

Технические средства обучения:

- ПК по количеству обучающихся;
- компьютер, проектор, интерактивная доска;
- выход в Интернет.

#### **3.2. Информационное обеспечение обучения**

## **Перечень рекомендуемых учебных изданий, Интернет-ресурсов, дополнительной литературы**

#### **Основные источники:**

1. Гаврилов, М. В. Информатика и информационные технологии : учебник для среднего профессионального образования / М. В. Гаврилов, В. А. Климов. — 4-е изд., перераб. и доп. — Москва : Издательство Юрайт, 2021. — 383 с. — (Профессиональное образование). — ISBN 978-5-534-03051-8. — Текст : электронный // ЭБС Юрайт [сайт]. — URL: https://urait.ru/bcode/469424.

2. Ляхович, В.Ф. Основы информатики : учебник / Ляхович В.Ф., Молодцов В.А., Рыжикова Н.Б. — Москва : КноРус, 2021. — 347 с. — ISBN 978-5-406-08260-7. — URL: https://book.ru/book/939291. — Текст : электронный.

#### **Дополнительные источники:**

1. Угринович, Н.Д. Информатика : учебник / Угринович Н.Д. — Москва : КноРус, 2021. — 377 с. — ISBN 978-5-406-08167-9. — URL: https://book.ru/book/939221. — Текст : электронный.

2. Угринович, Н.Д. Информатика. Практикум : учебное пособие / Угринович Н.Д. — Москва : КноРус, 2021. — 264 с. — ISBN 978-5-406- 08204-1. — URL: https://book.ru/book/940090. — Текст : электронный.

3. Цветкова, М.С. Информатика : учебник [Текст]/ М. С. Цветкова, И. Ю. Хлобыстова. - 5-е изд., стер. - М. : Академия, 2018. -728 с. (Профессиональное образование).

4. Цветкова, М.С. Информатика : практикум для профессий и специальностей естественно-научного и гуманитарного профилей [Текст] / М. С. Цветкова, И.Ю. Хлобыстова. – М. : Академия, 2017. – 728 с. (Профессиональное образование)

5. Цифровые технологии в дизайне. История, теория, практика : учебник и практикум для среднего профессионального образования / А. Н. Лаврентьев [и др.] ; под редакцией А. Н. Лаврентьева. — 2-е изд., испр. и доп. — Москва: Издательство Юрайт, 2020. — 208 с. — (Профессиональное образование). — ISBN 978-5-534-11512-3. — Текст : электронный // ЭБС Юрайт [сайт]. — URL: https://urait.ru/bcode/457117.

#### **Интернет ресурсы:**

1. Дизайн и прикладное искусство. [Электронный ресурс]. Режим доступа https://www.profguide.io/professions/category/designe/.

2. Основные виды дизайна. [Электронный ресурс]. Режим доступа https://studopedia.ru/7\_115711\_osnovnie-vidi-dizayna-printsipi-formirovaniyanovih-vidov-dizayna.html.

3. Устройство ПК [Электронный ресурс]. - Режим доступа: http://gdpk.narod.ru/blok/usb.html - Заглавие с экрана.

## **4. КОНТРОЛЬ И ОЦЕНКА РЕЗУЛЬТАТОВ ОСВОЕНИЯ УЧЕБНОЙ ДИСЦИПЛИНЫ**

**Контроль и оценка** результатов освоения дисциплины осуществляется преподавателем в процессе проведения практических занятий, а также выполнения обучающимися индивидуальных заданий, внеаудиторной самостоятельной работы.

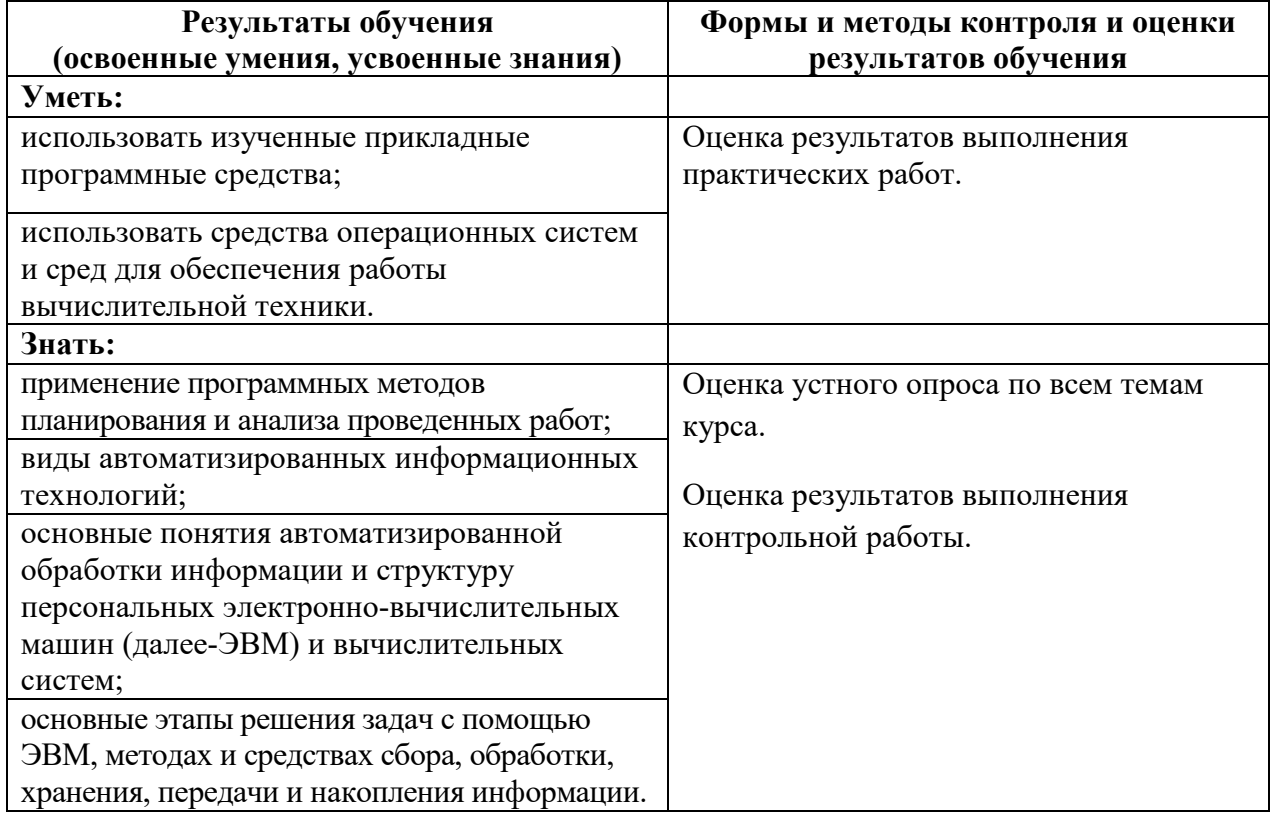